## **Medical Assistant/Nurse eCW Clinical Training Record**

**Name:**  $\blacksquare$ 

## **Core Competency**

 $\Box$  Login to eCW

 $\Box$  Select patient by name, secondary search by DOB

 $\Box$  Describe the top navigation panel of the Hub

 $\Box$  Describe the most important links in the Hub

 $\Box$  Describe the purpose of each jellybean

 $\Box$  Scroll through the Overview tab of the right panel and describe the sections

 $\Box$  Describe the various areas of the DRTLA tab of the right panel

 $\Box$  Add a chief complaint to a progress note

 $\square$  Perform medication reconciliation correctly (demonstrate an understanding of what medications a medical assistant can discontinue, where to document the reason for discontinuing a medication, where to find previous medication lists, where to view past filled prescriptions)

 $\Box$  Update and verify the allergy list, add a new drug allergy, understand why MedispanRx and structured allergy entries are important

 $\Box$  Complete the smoking and alcohol smartforms

 $\Box$  Enter vital signs, understand when the pop-up option can be useful

 $\Box$  Send a clinical message

 $\Box$  Open a new telephone encounter, complete all field necessary for documenting patient phone call, add timestamp comment, assign TE to another person, receive TE in T jellybean, address TE

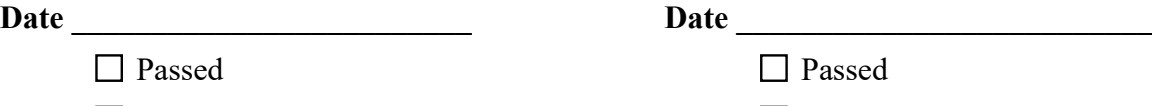

 $\Box$  Needs further training  $\Box$  Needs further training

## **Advanced Competency**

- $\Box$  Make an appointment in the resource schedule
- Demonstrate an understanding of SNOMED errors and how to correct them
- $\Box$  Set up a P2P communication from a completed progress note
- $\Box$  Demonstrate ability to complete a questionnaire (placeholders, clear all, expand/contract HPI)
- $\Box$  Demonstrate an understanding of visit templates
- $\Box$  Add a medication to the current medications list during reconciliation using MedispanRx
- $\Box$  Order a lab from a progress note
- $\Box$  Order a DI from a progress note
- $\Box$  Add a lab and DI order from a virtual visit in a TE
- $\Box$  Refill a medication from a progress note
- $\Box$  Refill a medication from telephone encounter (demonstrate both methods right panel and Cur Rx)
- $\Box$  Enter an immunization from a progress note, and enter a past immunization from the Hub
- $\Box$  Update My Settings
- $\Box$  Send eMessage to Five Pcaretest
- $\Box$  Receive a document in D jellybean, open it, timestamp a comment, reassign it to another user, receive it again in D jellybean, address it
- $\Box$  Publish educational material to the Health Portal

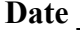

**Date \_\_\_\_\_\_\_\_\_\_\_\_\_\_\_\_\_\_\_\_\_\_\_\_\_ Date \_\_\_\_\_\_\_\_\_\_\_\_\_\_\_\_\_\_\_\_\_\_\_\_\_\_**

□ Passed Passed

 $\Box$  Needs further training  $\Box$  Needs further training

Prepared by Brad Kney, MD Last updated 2/12/20